# **GammaLib - Action #931**

Feature # 46 (Closed): Add XPSEC support module

## **Implement GPha class**

06/26/2013 10:31 AM - Knödlseder Jürgen

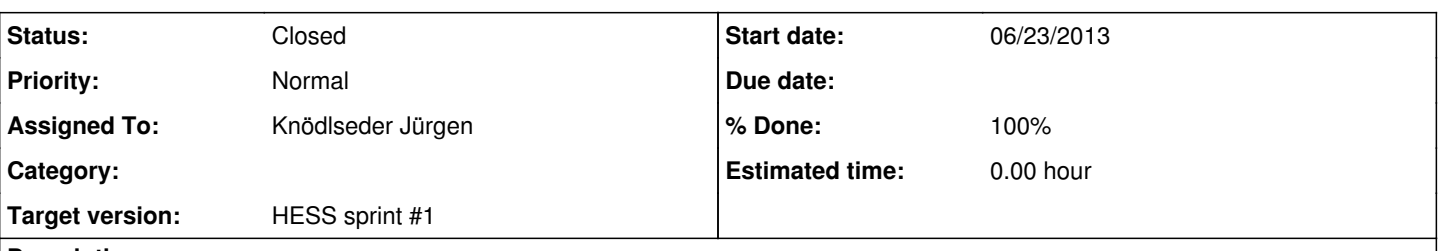

### **Description**

This class stores a counts spectrum. Reading from a PHA file and writing into a PHA file should be supported. A spectrum can be filled using the fill() method. The spectrum also tracks underflows and overflows.

 class GPha : public GBase { public: // Constructors and destructors GPha(void); explicit GPha(const GEbounds& ebds); GPha(const GPha& spec); virtual ~GPha(void); // Operators GPha& operator=(const GPha& spec); double& operator[](const int& index); const double& operator[](const int& index) const; // Implemented pure virtual methods void clear(void); GPha\* clone(void) const; int size(void) const; void fill(const GEnergy& energy, const double& value = 1.0); void load(const std::string& filename); void save(const std::string& filename) const; std::string print(const GChatter& chatter = NORMAL) const; protected: // Protected methods void init\_members(void); void copy\_members(const GPha& spec); void free\_members(void); // Protected members GEbounds m\_ebounds; //!< Energy boundaries std::vector<double> m\_counts; //!< Counts data double m\_underflow; //!< Number of underflowing events double m overflow; //!< Number of overflowing events };

#### **History**

## **#1 - 06/26/2013 10:31 AM - Knödlseder Jürgen**

*- Description updated*

#### **#2 - 06/26/2013 10:46 AM - Knödlseder Jürgen**

*- Assigned To set to Knödlseder Jürgen*

#### **#3 - 06/26/2013 12:12 PM - Knödlseder Jürgen**

*- Status changed from New to In Progress*

## **#4 - 06/26/2013 04:27 PM - Knödlseder Jürgen**

*- % Done changed from 0 to 30*

Implement an initial version of the GPha class.

#### **#5 - 06/26/2013 11:11 PM - Knödlseder Jürgen**

*- % Done changed from 30 to 80*

#### **#6 - 06/27/2013 04:14 PM - Knödlseder Jürgen**

- *Status changed from In Progress to Feedback*
- *% Done changed from 80 to 100*
- *Remaining (hours) set to 0.0*

The Python interface and a Python unit test has been implemented.

#### **#7 - 11/03/2013 02:07 AM - Knödlseder Jürgen**

*- Status changed from Feedback to Closed*

*- Estimated time set to 0.00*